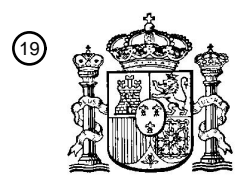

OFICINA ESPAÑOLA DE PATENTES Y MARCAS

ESPAÑA

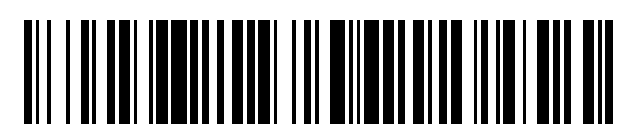

 $\widehat{\mathbb{1}}$ Número de publicación: **2 368 796** 

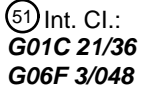

**G01C 21/36** (2006.01) **G06F 3/048** (2006.01)

T3

# <sup>12</sup> TRADUCCIÓN DE PATENTE EUROPEA

- Número de solicitud europea: 96 **07765703 .9**
- 96 Fecha de presentación: **28.06.2007**

97 Número de publicación de la solicitud: **2054700**

Fecha de publicación de la solicitud: 97 **06.05.2009**

### 54**)** Título: **MÉTODO PARA LA INTRODUCCIÓN DE UN DESTINO DE VIAJE.**

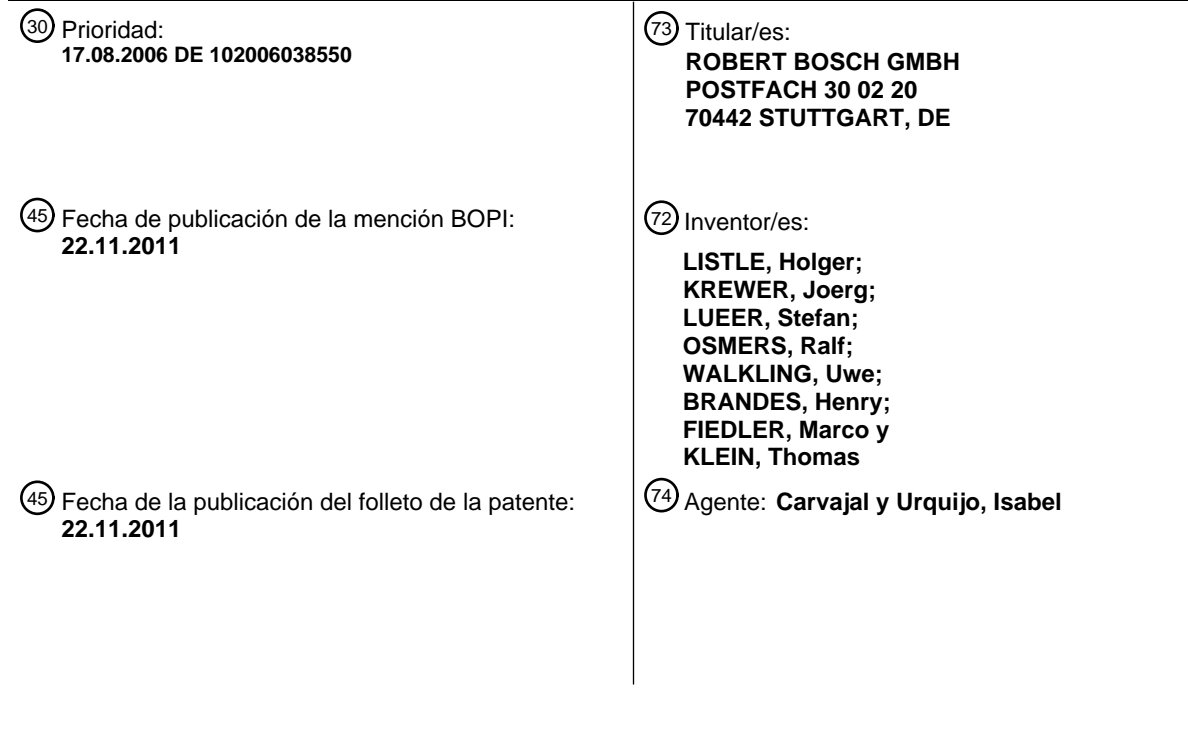

ES 2 368 796 T3 **ES 2 368 796 T3**

Aviso: En el plazo de nueve meses a contar desde la fecha de publicación en el Boletín europeo de patentes, de la mención de concesión de la patente europea, cualquier persona podrá oponerse ante la Oficina Europea de Patentes a la patente concedida. La oposición deberá formularse por escrito y estar motivada; sólo se considerará como formulada una vez que se haya realizado el pago de la tasa de oposición (art. 99.1 del Convenio sobre concesión de Patentes Europeas).

#### **DESCRIPCIÓN**

Método para la introducción de un destino de viaje

Estado del arte

- La presente invención hace referencia a un método para la introducción de un destino de viaje, de acuerdo con la 5 clase de las reivindicaciones relacionadas. De la patente US 6,484,094 B1 se conoce un dispositivo y un método para la introducción de destinos de viaje para un sistema de navegación, en el cual un usuario puede seleccionar destinos de viaje particulares. Para permitir una introducción más rápida, se proporcionan categorías de destinos de viaje particulares y subcategorías. De esta manera, el usuario puede seleccionar una categoría correspondientes dentro de una lista, y después de la selección de una categoría visualiza para su selección uno o una pluralidad de
- 10 destinos de viaje correspondientes.

De la patente EP 0 704 675 A2 conforme a la clase, se conoce una gestión de menú para la introducción de destinos de viaje en un dispositivo de navegación en el que se realiza la introducción de destinos de viaje particulares de determinadas categorías mediante una guía jerárquica de menú.

Revelación de la presente invención

15 Ventajas de la presente invención

En comparación, el método conforme a la presente invención para la introducción de un destino de viaje con las características de la reivindicación 1, presenta la ventaja de que la selección de una categoría se puede agilizar, dado que la selección de una categoría se puede adaptar de manera dinámica a las categorías que existen efectivamente. Dado que en una selección una categoría superordinada se reemplaza mediante una o una 20 pluralidad de categorías subordinadas, se evita una etapa de selección eventualmente innecesaria que contenga, en primer lugar, la selección de una categoría superordinada y, a continuación, la selección de una categoría

subordinada. Para dicho fin, se proporciona preferentemente un valor umbral de manera tal que se pueda establecer, ya sea por especificación del fabricante o eventualmente también a pedido de un usuario, cuándo reemplazan las subcategorías a las categorías superordinadas, o cuándo se visualiza efectivamente, en primer 25 lugar, la categoría superordinada para una selección.

Además, resulta particularmente ventajoso realizar el método conforme a la presente invención en un dispositivo de navegación controlado por ordenador, dado que de esta manera se puede proporcionar una selección rápida de un destino de viaje, para un conductor particularmente en un vehículo a motor, mediante una selección de categoría conforme a la presente invención mencionada anteriormente. De esta manera, se agiliza particularmente la 30 introducción del destino de viaje en el vehículo a motor.

Mediante las medidas mencionadas en las reivindicaciones relacionadas, se pueden realizar mejoras y perfeccionamientos ventajosos del método indicado en la reivindicación 1 para la introducción de un destino de viaje. Resulta particularmente ventajoso seleccionar, en primer lugar, un lugar o una zona de manera tal que en una selección de un destino de viaje sólo se puedan considerar aquellas categorías en las que también existe, al menos,

- 35 un destino de viaje en la zona seleccionada. Un reemplazo de las categorías superordinadas mediante categoría subordinadas se puede realizar, seguramente de manera más frecuente, en una zona limitada debido a las dimensiones reducidas y, por lo tanto, a la cantidad reducida de destinos de viaje. En particular, en el caso de zonas y lugares reducidos, se reduce en gran medida la selección de las categorías superordinadas ofrecidas, de manera que se agilice la selección de categoría y, por lo tanto, la introducción del destino de viaje.
- 40 Además, resulta ventajoso que además de una categoría superordinada se ofrezca una selección con una lista completa de todos los destinos de viaje para seleccionar subordinados a la respectiva categoría superordinada. Para el caso en que para un usuario no resulte clara la asignación de un destino de viaje a una de las subcategoría, el usuario puede seleccionar directamente desde una lista completa el destino de viaje correspondiente, sin la necesidad de determinar previamente una categoría subordinada. Por consiguiente, dicha opción resulta ventajosa
- 45 cuando un usuario aún no se encuentra familiarizado con un sistema, cuando un usuario no comprende correctamente el lenguaje de control, o cuando una asignación a las subcategorías resultara eventualmente ambigua.

Además, resulta ventajoso que un reemplazo correspondiente de una categoría superordinada mediante una o una pluralidad de categorías subordinadas para la selección, se realice no sólo en un primer nivel jerárquico, sino que un 50 reemplazo correspondiente también se pueda extender a lo largo de una pluralidad de niveles jerárquicos. Además, resulta particularmente ventajoso cuando un reemplazo de una categoría superordinada, se puede realizar no sólo mediante una categoría del siguiente nivel jerárquico subordinado, sino que también se puede realizar un reemplazo mediante una categoría de otro grupo de categorías de una subordinación inferior. De esta manera, resulta

particularmente ventajosa la limitación del total de categorías subordinadas en la pantalla de visualización, incluso las categorías inferiores, mediante un segundo valor umbral. De esta manera, se puede limitar, por ejemplo, la visualización de todas las categorías representadas, por ejemplo, en un sector de la pantalla de visualización.

Para adaptar una visualización de categorías de acuerdo con la necesidad del usuario, se prevé de manera 5 ventajosa la configuración del valor umbral de manera que pueda ser modificado por un usuario.

#### Breve descripción de los dibujos

En los dibujos se representan ejemplos de ejecución de la presente invención y se explican en detalle en la siguiente descripción. Muestran:

Figura 1 un dispositivo de navegación,

10 Figura 2 un método conforme a la presente invención para la introducción de un destino de viaje,

Figura 3 una representación detallada del método conforme a la presente invención para la introducción de un destino de viaje, de acuerdo con la figura 2.

Formas de ejecución de la presente invención

- El método conforme a la presente invención para la introducción de un destino de viaje, se puede utilizar para 15 cualquier dispositivo de navegación que calcule una ruta de viaje desde un punto de partida hasta un destino de viaje. En particular, resulta ventajoso el empleo en un vehículo a motor, dado que en dicho empleo en un vehículo a motor se debe proporcionar un destino de viaje deseado lo más rápido posible para el punto de vista del conductor, dado que la introducción del destino de viaje sólo se debe realizar cuando el vehículo a motor se encuentra detenido. Por lo tanto, la presente invención se explica a continuación en el ejemplo de un dispositivo de navegación
- 20 en un vehículo a motor.

En la figura 1 se representa un dispositivo de navegación 1 que se encuentra dispuesto en un vehículo a motor de manera fija o desmontable. El dispositivo navegación 1 presenta una unidad central 2 que dispone de una unidad de cálculo 3 y de una memoria 4 preferentemente no volátil. A la unidad central 2 se conecta una pantalla de visualización 5. La pantalla de visualización 5 se realiza, por ejemplo, como una pantalla LCD y se encuentra 25 dispuesta en una consola central o en una sección de un cuadro de instrumentos del vehículo a motor. Además, la

- unidad central 2 se encuentra conectada con una unidad de antena 6 para la ejecución de una localización del vehículo. La unidad de antena 6 se utiliza, por ejemplo, para la localización por satélite. Además, la unidad de cálculo 3 obtiene la posición del vehículo a motor utilizando la posición determinada mediante la unidad de antena 6 y accediendo a un mapa de carreteras digital 7 que se encuentra almacenado en el elemento de memoria que 30 también es preferentemente no volátil. Mediante una unidad de control 8, un usuario puede ingresar un destino de
- viaje en el dispositivo de navegación 1. Considerando la posición actual determinada mediante la unidad de antena 6, la unidad de cálculo 3 calcula una ruta de viaje hacia el destino de viaje proporcionado, accediendo al mapa digital 7. Las indicaciones de conducción se pueden emitir, por ejemplo, en forma de una flecha de dirección 9 en la unidad de visualización 5. Además, las instrucciones de conducción también pueden ser emitidas alternativamente o de
- 35 manera complementaria mediante una unidad acústica de salida 10. Un programa para la ejecución del cálculo de la ruta de viaje se almacena preferentemente en la memoria 4. Además, en la memoria 4 también se almacena un método para la introducción del destino de viaje. Por lo tanto, en la unidad de visualización 5 se representan para un usuario categorías de destinos de viaje y destinos de viaje. Mediante una selección de las categorías representadas o bien, de los destinos de viaje en los campos de entrada 11, un usuario puede, en primer lugar, realizar una
- 40 selección de categoría para obtener a partir de la selección de categoría una selección de destinos de viaje ofrecidos, limitada mediante la selección de categoría. En este punto, a partir de dicha oferta de destinos de viaje limitada mediante la selección de categoría, se puede seleccionar un destino de viaje. El control se realiza mediante la unidad de control 8 o mediante una unidad de visualización 5 realizada como una unidad de control con pantalla táctil. Además de una introducción de un destino de viaje, explicada a continuación, mediante una selección del
- 45 destino de viaje ejecutada previamente según las categorías, también se puede introducir el destino de viaje mediante la indicación de una dirección o mediante el posicionamiento en un mapa.

A continuación, se explica la introducción de un destino de viaje mediante la figura 2, en donde el destino de viaje se selecciona de acuerdo con las categorías. Por lo tanto, en primer lugar se selecciona una categoría superordinada. Para la selección, se visualizan para el usuario, por ejemplo, una pluralidad de categorías en campos de selección

50 en una pantalla de visualización, en donde una categoría se puede seleccionar mediante una selección del campo de selección asignado a dicha categoría, mediante una introducción, por ejemplo, a través de la unidad de control 8. En este punto, se puede agregar la selección de una de las categorías subordinadas a la categoría superordinada. A dichas categorías se le asignan ya sea otras categorías subordinadas a ellas o destinos de viaje directos. La selección continúa mediante la determinación de categorías, hasta que un usuario seleccione una categoría

subordinada en particular a la que, por otra parte, sólo se le asignen destinos de viaje. Dichos destinos de viaje se visualizan para el usuario a continuación para la selección. La selección de los destinos de viaje se puede realizar, por ejemplo, a partir de una lista ordenada alfabéticamente o de acuerdo con la distancia en relación con la posición actual del vehículo a motor.

- 5 A partir de una etapa de inicialización 20, por ejemplo, la conexión de un dispositivo de navegación 1 en un vehículo a motor, se inicia el método conforme a la presente invención. En una primera etapa de introducción 21, un usuario selecciona el método de introducción. A continuación, en una primera etapa de prueba 22 se comprueba si un usuario desea introducir un destino de viaje mediante una selección de categoría. Si este no fuera el caso, debido a que, por ejemplo, el conductor desea seleccionar una entrada a través de un posicionamiento en el mapa de destino,
- 10 de una introducción de dirección, o mediante una selección de la lista de los últimos destinos, de esta manera se deriva a la etapa de introducción 23 en la que se realizan métodos alternativos aquí no explicados, para la introducción de un destino de viaje. Para el caso en que un usuario desee una selección de un destino de viaje mediante una selección de categorías de destinos de viaje, se deriva nuevamente a la etapa de determinación 24 en la que la unidad de cálculo 3 determina, en primer lugar, el nivel superior de las categorías que se pueden 15 seleccionar.
- 

Para poder realizar una selección de categoría correspondiente, el mapa digital 7 comprende destinos de viaje que se encuentran asociados respectivamente a información en relación con las categorías. Las categorías se pueden subdividir en categorías superordinadas, como por ejemplo, "tiempo libre", y en categorías subordinadas al tema de la categoría superordinada. Las categorías subordinadas a la categoría "tiempo libre" pueden ser, por ejemplo, las

- 20 categorías "restaurantes" o "instalaciones deportivas". Por lo tanto, las categorías superordinadas y subordinadas se pueden ordenar jerárquicamente de acuerdo con una estructura en árbol. Además, también se pueden asignar destinos de viaje individuales a una pluralidad de categorías. Al destino de viaje se le pueden asignar también una pluralidad de entradas en la estructura jerárquica en árbol. En otra forma de ejecución, los destinos en la base de datos de navegación del mapa 7 también se pueden asignar directamente en cada caso a sólo una de las categorías
- 25 subordinadas.

En una forma de ejecución preferida, las categorías superordinadas no presentan asignación directa alguna con los destinos de viaje. Sólo los últimos elementos en el árbol de categorías presentan respectivamente una asignación a destinos de viaje. Para la creación de un menú de selección a emitir para un usuario, se archiva otra base de datos en la que se almacena la configuración de las categorías subordinadas, que se encuentran subordinadas

- 30 respectivamente a un elemento superordinado. De esta manera, la configuración para cada categoría que presente una o una pluralidad de categorías subordinadas, se encuentra almacenada de manera que, a partir de la base de datos para los grupos de categorías, se obtenga el orden jerárquico de las categorías superordinadas y subordinadas. En una forma de ejecución, se proporciona una estructura de listas en la que un elemento de cabecera de la lista contiene la denominación de la categoría superordinada, y en donde se asocian las categorías
- 35 subordinadas que se encuentran subordinadas respectivamente a la categoría superordinada. De esta manera, se pueden representar también una pluralidad de niveles jerárquicos. Además, se puede proporcionar un fichero de datos para cada categoría con categorías subordinadas. Un almacenamiento se puede realizar, por ejemplo, de acuerdo con la tabla representada a continuación. Las categorías que se muestran aquí se representan a modo de ejemplo. Se pueden almacenar también categorías adicionales u otras categorías, de acuerdo con la forma de 40 ejecución.

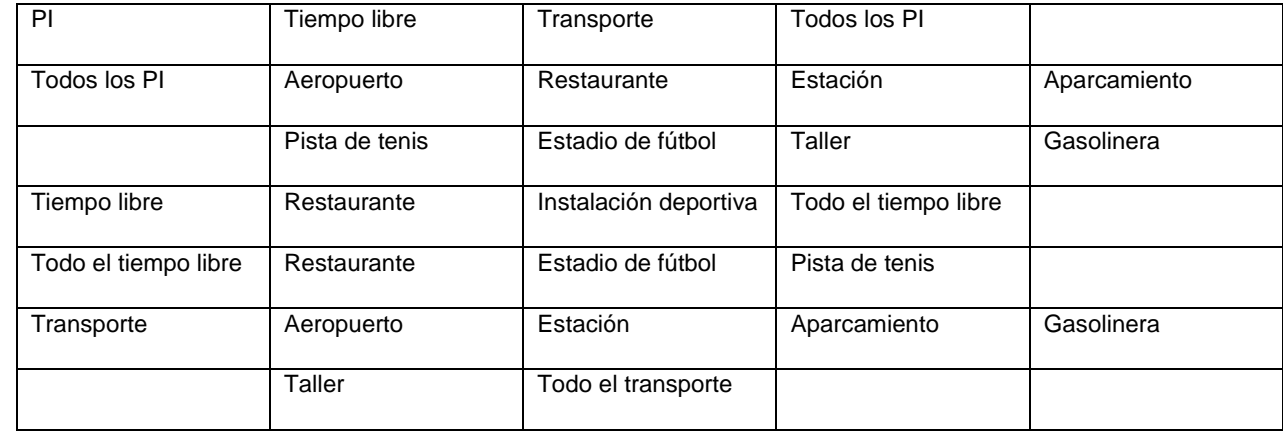

#### (continuación)

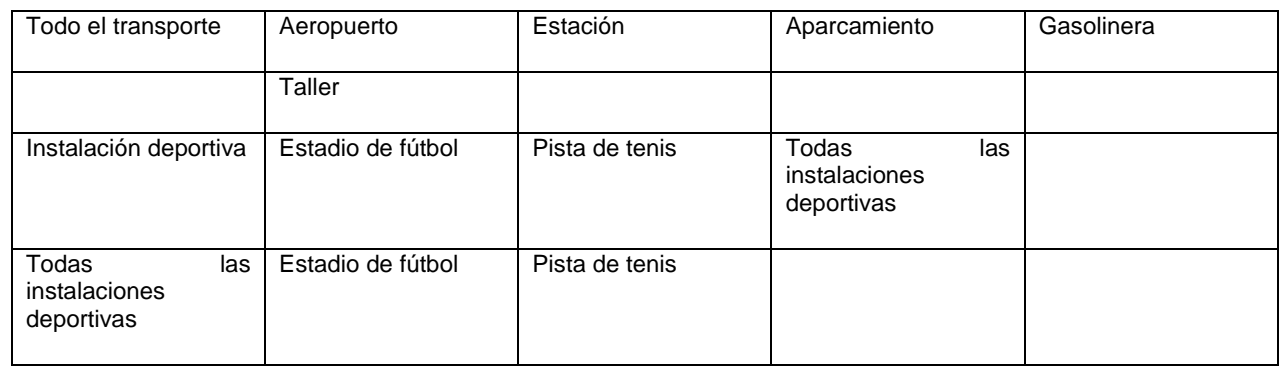

- En la primera columna se indican respectivamente los elementos de cabecera. En las siguientes columnas se 5 indican aquellas categorías que se encuentran directamente a continuación de la categoría indicada en el elemento de cabecera. A continuación, se explican a modo de ejemplo algunas asignaciones que se muestran en la tabla. El nivel jerárquico superior se indica mediante la lista "PI" (punto de interés). Debajo se encuentran las categorías subordinadas "tiempo libre" y "transporte". Además, se ofrece como una selección adicional, la selección de "todos los PI" (puntos de interés).
- 10 En la selección de la categoría "todos..." se ofrecen todas las categorías subordinadas del nivel jerárquico inferior en relación con la categoría siguiente a "todos…", a la que se le asignan directamente destinos de viaje. En el caso que se seleccione una de dichas categorías, en una etapa sucesiva se representan destinos de viaje, por ejemplo, uno o una pluralidad de aeropuertos, uno o una pluralidad de restaurantes, una o una pluralidad de estaciones, etc. Las líneas que comienzan con "todos..." no se deben almacenar de manera explícita, sino que también se generan a
- 15 partir de las líneas sin marcar, y se pueden generar por cálculo según la necesidad. En el presente ejemplo, en la selección de las categorías "todos los PI" se ofrecen las categorías subordinadas para la cantidad de "todos los PI", es decir, "aeropuerto", "restaurante", "estación", "aparcamiento", "pista de tenis", "estadio de fútbol", "taller", "gasolinera".
- En el caso de seleccionar la categoría "tiempo libre", se ofrecen las categorías subordinadas "restaurante", todo el 20 "tiempo libre" e "instalaciones deportivas". Si se selecciona en primer lugar "todo el tiempo libre", se ofrecen de igual manera que en la categoría "todos los PI", las categorías "restaurante", "estadio de fútbol", "pista de tenis".

En una forma de ejecución alternativa, directamente después de la selección de la categoría "todos los PI", se puede visualizar una lista con todos los destinos de viaje de las categorías subordinadas "aeropuerto", "restaurante", "estación", "aparcamiento", "pista de tenis", "estadio de fútbol", "taller", "gasolinera", y después de seleccionar la 25 categoría "todo el tiempo libre", se visualiza análogamente una lista con todos los destinos de viaje de las categorías subordinadas "restaurante", "estadio de fútbol", "pista de tenis". En otra forma de ejecución, también se puede renunciar a las listas de selección iniciadas con "todos…", y se puede acceder sólo a una selección jerárquica.

En el caso que un usuario haya seleccionado la introducción de un destino de viaje a través de la entrada de categorías, desde la etapa de determinación 24 se deriva a una etapa de selección de la representación 25, que se 30 representa en detalle en la figura 3.

En el presente ejemplo de ejecución, se debe ofrecer a un conductor una categoría sólo cuando en dicha categoría o, al menos, en una categoría subordinada eventualmente presente, exista, al menos, un destino de viaje que se pueda seleccionar. De esta manera, en un conjunto de datos del mapa digital 7 se puede proporcionar una categoría para la cual, sin embargo, no existe destino de viaje alguno en la zona del mapa digital. Sin embargo, la zona 35 correspondiente se puede delimitar preferentemente también de acuerdo con el deseo del usuario. De esta manera, un usuario puede introducir, por ejemplo, en la etapa de introducción 21 una ciudad u otra zona requerida por él, por ejemplo, un estado o un distrito. Alternativamente, una zona de esta clase se puede definir también mediante un

círculo con un radio definido de, por ejemplo, 50 km alrededor de la posición actual del vehículo a motor. Una visualización de una categoría para la selección, tanto de categorías subordinadas así como de categorías 40 superordinadas, se realiza sólo cuando para dicha categoría existe también un destino de viaje en la zona correspondiente seleccionada.

En una segunda etapa de prueba 30 se comprueba si un elemento del nivel de categoría superior presenta, al menos, una categoría subordinada. Por consiguiente, ante la presencia de una categoría subordinada se entiende que existe, al menos, una categoría subordinada a la que se le asigna ya se un destino de viaje propio, o que 45 presenta nuevamente, al menos, una categoría subordinada a ella en un nivel inferior cualquiera de la jerarquía, a la

que se le asigna, al menos, un destino de viaje. En el caso que ninguna categoría del nivel de categoría superior presente una categoría subordinada de esta clase, entonces se finaliza la etapa de selección de la representación 25.

- En el presente caso, la derivación continúa directamente hacia una etapa de visualización 26 que se representa en 5 la figura 2. En dicho caso, en la etapa de visualización 26 se representa al usuario el nivel de categoría superior directamente para realizar la selección, siempre que se asignen a ellas destinos de viaje. En una etapa de selección 27 que sucede a la etapa de visualización 26, el observador realiza una selección a partir de las categorías que se le ofrecen para la selección. En una tercera etapa de prueba 28 a continuación, se comprueba si un usuario ha seleccionado una categoría que presente nuevamente, al menos, una categoría subordinada. En este caso, se
- 10 deriva a la etapa de selección de la representación 25, y se ejecuta nuevamente el método descrito de acuerdo con la figura 3, para el árbol parcial de categorías restante. Si por el contrario, en la tercera etapa de prueba 28 se establece que la categoría seleccionada no presenta categorías subordinadas, sino que sólo presenta destinos de viaje asignados, entonces se deriva a una etapa de introducción 29 en la que un usuario puede seleccionar de una lista de destinos de viaje representados que se indican, por ejemplo, mediante una denominación. De esta manera,
- 15 se pueden indicar, por ejemplo, los nombres de una pluralidad de estaciones o de una pluralidad de restaurantes. Además, en la selección se puede representar también información adicional, como por ejemplo, una dirección. En el caso que el conductor seleccione un destino de viaje representado, entonces de acuerdo con otra confirmación de la unidad de cálculo 3 se determina también una ruta de viaje hacia el destino de viaje seleccionado.
- En el caso que en la segunda etapa de prueba 30 de acuerdo con la figura 3, por el contrario, se establezca que, al 20 menos, una de las categorías del nivel jerárquico superior se encuentra asignada a una categoría subordinada, por consiguiente, se deriva a una cuarta etapa de prueba 31. En la cuarta etapa de prueba 31 se determina la cantidad de categorías subordinadas para la primera de las categorías superordinadas. En la categoría mencionada anteriormente "transporte", las categorías serían, por ejemplo, las cinco categorías "aeropuerto", "estación", "aparcamiento", "gasolinera", "taller". Las opciones de selección que comienzan con "todos..." preferentemente no se
- 25 incluyen. De esta manera, en el presente ejemplo no se incluye la selección "todo el transporte", en la que se proporciona una selección en forma de lista de las categorías subordinadas o de los destinos de viaje. Además, en una primera forma de ejecución, para un recuento se consideran las categorías subordinadas presentes en el soporte de datos, respectivamente en la estructura de datos. En una forma de ejecución preferida se considera después una categoría subordinada y sólo después en la determinación de la cantidad, cuando a dicha categoría o,
- 30 al menos, a una categoría subordinada a ella, se le asigne, al menos, un destino de viaje. Este es el caso cuando en el mapa digital completo o para el caso en que se haya establecido previamente una zona determinada para la selección, cuando existe un destino de viaje que corresponda a dicha categoría en el mapa digital o bien, en la zona establecida.
- En la cuarta etapa de prueba 31 se compara la cantidad determinada con un valor umbral. En lugar de realizar un 35 cálculo, la cantidad de categorías subordinadas también se puede determinar previamente y almacenar, por ejemplo, para un lugar determinado, para un soporte de datos con un mapa digital o para una zona diferente establecida.
- En el caso que la cantidad determinada de categorías subordinadas sea mayor que el valor umbral, en una primera etapa de establecimiento 32 a continuación se establece el ofrecimiento al usuario de la categoría superordinada 40 para la selección, es decir, por ejemplo, la categoría "transporte". A continuación, se deriva a una quinta etapa de prueba 33, en donde se comprueba si otra categoría del nivel jerárquico superior aún presenta una categoría subordinada. Si este no fuera el caso, se finaliza la etapa de selección de la representación 25, y se deriva nuevamente a la etapa de visualización 26.
- Si por el contrario, en la quinta etapa de prueba 33 se establece que aún no se han comprobado todos los grupos de 45 categorías superordinados, entonces se regresa a la cuarta etapa de prueba 31 para comprobar el siguiente grupo de categorías superordinado.
- Si en la cuarta etapa de prueba 31 se establece que la cantidad determinada es menor que el valor umbral predeterminado, entonces la derivación continúa a una segunda etapa de establecimiento 35. En la segunda etapa de establecimiento 35, para una visualización a continuación se reemplaza la categoría superordinada mediante las 50 categorías subordinadas a ella. En la etapa de visualización 26 que sigue a continuación, en lugar de la categoría superordinada se indican las categorías subordinadas a ella. A continuación, la derivación continúa a la quinta etapa de prueba 33.

En una gran ciudad, se debe considerar que para cada una de las categorías "aeropuerto", "estación", "aparcamiento", "gasolinera", "taller", existe, al menos, un destino de viaje. En el caso que, por ejemplo, el valor 55 umbral sea tres, se representa en una primera selección para un usuario además la categoría superordinada "transporte", dado que cinco categorías se encuentran subordinadas a la categoría "transporte", a las cuales se le asignan respectivamente, al menos, un destino de viaje.

Un lugar menor posiblemente no presente, por ejemplo, aeropuerto, estación ni taller, aunque si puede presentar tres aparcamientos y dos gasolineras. Si en este caso también el valor umbral se establece en tres, la determinación de las categorías en las que existen destinos de viaje, da como resultado el valor dos, es decir "aparcamiento" y "gasolinera". De esta manera, en la etapa de visualización se descargan para el usuario, en lugar de la categoría

- 5 superordinada "transporte", directamente las categorías subordinadas "aparcamiento" y "gasolinera". De esta manera, por ejemplo, la representación del menú que se establece en la etapa de selección de la representación 25, puede decir: "tiempo libre" (aquí por ejemplo sin reemplazo), "aparcamiento", "gasolinera" (ambos reemplazan la categoría "transporte"), "todos los PI" (sin modificar).
- En una primera forma de ejecución, se puede realizar respectivamente un reemplazo sólo mediante las categorías 10 del siguiente nivel jerárquico, en el presente ejemplo de ejecución, por ejemplo, "aparcamiento" y "gasolinera" en lugar de la categoría superordinada "transporte". Además, es posible también que la estructura jerárquica continúe a lo largo de una pluralidad de niveles. De esta manera, la categoría "instalación deportiva" se subordina a la categoría superordinada "tiempo libre", mientras que, por otra parte, las categorías "estadio de fútbol" y "pista de tenis" se encuentran subordinadas a la categoría "instalación deportiva". En el caso que en un lugar, por ejemplo, no exista
- 15 ninguna otra opción de tiempo libre que sólo una pista de tenis, entonces la categoría "pista de tenis" no sólo puede reemplazar a la categoría "instalación deportiva", sino que también a la categoría subordinada "tiempo libre". Porque a la categoría "tiempo libre" sólo se encuentra subordinada una categoría, es decir, la categoría "instalación deportiva". Sin embargo, a la categoría "instalación deportiva" se encuentra subordinada sólo la categoría "pista de tenis".
- 20 Para la realización de una forma de ejecución, en la que en correspondencia también se reemplaza mediante más de un nivel jerárquico de categorías subordinadas, una categoría superordinada a dichas categorías, la etapa de selección de la representación 25 se indica en la figura 3 como 25', y se inserta recursivamente antes de la segunda etapa de establecimiento 35. Esto se representa en la figura 3 con una línea de puntos. Por consiguiente, también se comprueban respectivamente a continuación las categorías del nivel jerárquico subordinado para determinar si se
- 25 requiere un reemplazo. También en este caso se realiza un reemplazo cuando la cantidad de categorías subordinadas no excede el valor umbral. De esta manera, en el caso de un valor umbral de tres, en el ejemplo mencionado anteriormente de la pista de tenis como única opción de tiempo libre, de acuerdo con la decisión de reemplazar "tiempo libre" mediante "instalaciones deportivas", la etapa de selección de la representación 25 se aplica también en la categoría superordinada "instalaciones deportivas". Sin embargo, dicha categoría presenta sólo
- 30 una categoría, es decir, "pista de tenis", a la que se le asigna un destino de viaje. De esta manera, la cantidad resulta menor que el valor umbral de tres, de manera que también se realiza dicho reemplazo. Por lo tanto, se realiza el reemplazo de la categoría "instalaciones deportivas" mediante la categoría "pista de tenis". En la visualización para la selección de categoría, en el presente ejemplo de ejecución, se reemplazan las categorías "tiempo libre" mediante la categoría "pista de tenis".
- 35 En particular, en dicha forma de ejecución, como consecuencia de una pluralidad de reemplazos a lo largo una pluralidad de niveles jerárquicos, puede aumentar la cantidad de categorías a seleccionar que se representan. En otra forma de ejecución, se representa mediante puntos una sexta etapa de prueba 36 que se antepone a la segunda etapa de establecimiento 35. De esta manera, se determina el total de categorías a visualizar, considerando las categorías sucesivas aún sin reemplazar, y los reemplazos eventualmente realizados previamente, 40 así como los reemplazos a realizar eventualmente mediante la segunda etapa de establecimiento 35. En el caso que
- se exceda un segundo valor umbral predeterminado, entonces se salta la segunda etapa de establecimiento 35, y no se realiza ningún otro reemplazo. En el caso que no se exceda el segundo valor umbral, se ejecuta la segunda etapa de establecimiento 35. El segundo valor umbral se puede seleccionar, por ejemplo, de manera tal que dicho valor represente la cantidad máxima de ventanas de selección para la selección de categoría representadas al mismo
- 45 tiempo en un sector de la pantalla de visualización 5, por ejemplo, ocho campos de selección.

El primer y/o el segundo valor umbral se pueden almacenar, por una parte, en la unidad de memoria 4 no volátil del dispositivo de navegación 1. Además, uno o ambos valores umbrales también pueden ser modificados por el usuario mediante la unidad de control 8.

- En la figura 4, la representación de las categorías individuales se muestra nuevamente en un árbol de categorías. 50 De esta manera, las siguientes inscripciones designan a los respectivos registros de categorías: PI 50, tiempo libre 51, transporte 52, todos los PI 53, instalación deportiva 54, todo el tiempo libre 55, gasolinera 56, estación 57, todo el transporte 58, restaurante 59, aparcamiento 60, taller 61, aeropuerto 62, estadio de fútbol 63, todas las instalaciones deportivas 64, pista de tenis 65.
- En el caso que un usuario desee dirigirse, por ejemplo, a una pista de tenis, y dicho usuario se encuentra en una 55 gran ciudad, entonces se debe partir del hecho de que a todas las categorías del nivel inferior se les asigna, al menos, un destino de viaje. Si el usuario selecciona la selección PI, en el caso de un valor umbral de dos, dicho usuario visualiza, en primer lugar, la lista: tiempo libre 51, transporte 52, todos los PI 53. Si el usuario selecciona tiempo libre 51, entonces visualiza: instalación deportiva 54, restaurante 59, todo el tiempo libre 55. Si el usuario selecciona de dicha lista la categoría instalación deportiva 54, en la siguiente lista se muestra: estadio de fútbol 63,

pista de tenis 65, todas las instalaciones deportivas 64. En el caso que dicho usuario seleccione la pista de tenis 65, a continuación se visualiza una lista de todas las pistas de tenis en la ciudad, de las cuales puede seleccionar una para la selección de un destino de viaje. Si la introducción se realiza en una ciudad pequeña, en la que sólo existe una pista de tenis y no existen otros puntos de interés, entonces se visualiza directamente en el nivel superior la 5 selección de pista de tenis 65. Ahora el usuario puede seleccionar la categoría pista de tenis 65 y, en correspondencia, puede seleccionar una o una pluralidad de pistas de tenis.

Ante un valor umbral de tres, en la gran ciudad se modificaría la entrada, conforme a la presente invención, de la siguiente manera: En primer lugar, el usuario visualiza la selección tiempo libre 51, transporte 52, todos los PI 53, como se ha indicado anteriormente. Si el usuario selecciona tiempo libre 51, la selección instalaciones deportivas 54 10 se reemplaza mediante la selección estadio de fútbol 63 y pista de tenis 65. Dado que para las instalaciones deportivas 54 sólo existen dos subcategorías. Por consiguiente, el usuario visualiza la lista estadio de fútbol 63, pista de tenis 65, restaurante 59, todo el tiempo libre 55. El usuario puede seleccionar directamente la categoría pista de

En el caso que como primer valor umbral se predetermine el valor cuatro, se visualiza previamente en el nivel 15 superior estadio de fútbol 63, pista de tenis 65, restaurante 59, transporte 52, todos los PI 53. Dado que en dicho caso se reemplaza también la selección de categoría tiempo libre 51 mediante sus grupos de categorías subordinados. En el caso que se seleccionara, por ejemplo, un primer valor umbral de seis, de esta manera, un usuario visualizaría la selección estadio de fútbol 63, pista de tenis 65, restaurante 59, aparcamiento 60, gasolinera 56, taller 61, estación 57, aeropuerto 62, todos los PI 53. En este caso, se reemplazarían todos los grupos de

tenis 65.

20 categorías superordinados, dado que ningún grupo de categorías presenta más de seis categorías subordinadas.

#### **REIVINDICACIONES**

**1.** Método para la introducción de un destino de viaje, en donde en primer lugar se selecciona una categoría, en donde a continuación se ofrecen para su selección destinos de viaje en correspondencia con la selección de categoría, en donde, al menos, una parte de los destinos de viaje se encuentran asignados respectivamente, al

- 5 menos, a una categoría subordinada, que se encuentra asignada respectivamente a una categoría superordinada en relación con dicha categoría, **caracterizado porque** una selección de categoría de esta clase se realiza de manera tal que para la selección de categoría se presente respectivamente una categoría superordinada, o se reemplace respectivamente la categoría superordinada mediante una o la pluralidad de categorías subordinadas a dicha categoría, y porque un reemplazo se realiza respectivamente cuando la cantidad de categorías subordinadas en 10 relación con una categoría superordinada es menor que un primer valor umbral predeterminado.
- 

**2.** Método de acuerdo con la reivindicación 1, **caracterizado porque** en primer lugar se selecciona un lugar o una zona, y porque la cantidad de categorías subordinadas para una categoría superordinada se determina para el respectivo lugar o la respectiva zona.

**3.** Método de acuerdo con una de las reivindicaciones precedentes, **caracterizado porque** en la determinación de la 15 cantidad de categorías subordinadas sólo se considera una categoría subordinada en el caso que a la categoría o, al menos, a una categoría subordinada a ella, se le asigne, al menos, un destino de viaje.

**4.** Método de acuerdo con una de las reivindicaciones precedentes, **caracterizado porque** además de una categoría superordinada, se ofrece para su selección una lista completa de todas las categorías subordinadas a dicha categoría superordinada, a las cuales se le asigna respectivamente, al menos, un destino de viaje.

20 **5.** Método de acuerdo con una de las reivindicaciones precedentes, **caracterizado porque** además de un grupo de categorías superordinado, se ofrece para su selección una lista completa de todos los destinos de viaje que se encuentran asociados a las categorías subordinadas a uno de los grupos de categorías superordinados.

**6.** Método de acuerdo con una de las reivindicaciones precedentes, **caracterizado porque** se establece un segundo valor umbral para la totalidad de las categorías a visualizar para su selección, y porque se finaliza un reemplazo de 25 las categorías superordinadas mediante las categorías subordinadas a dichas categorías, cuando se excede el valor umbral predeterminado mediante otro reemplazo.

**7.** Método de acuerdo con una de las reivindicaciones precedentes, **caracterizado porque** el primer y/o el segundo valor umbral pueden ser modificados por un usuario.

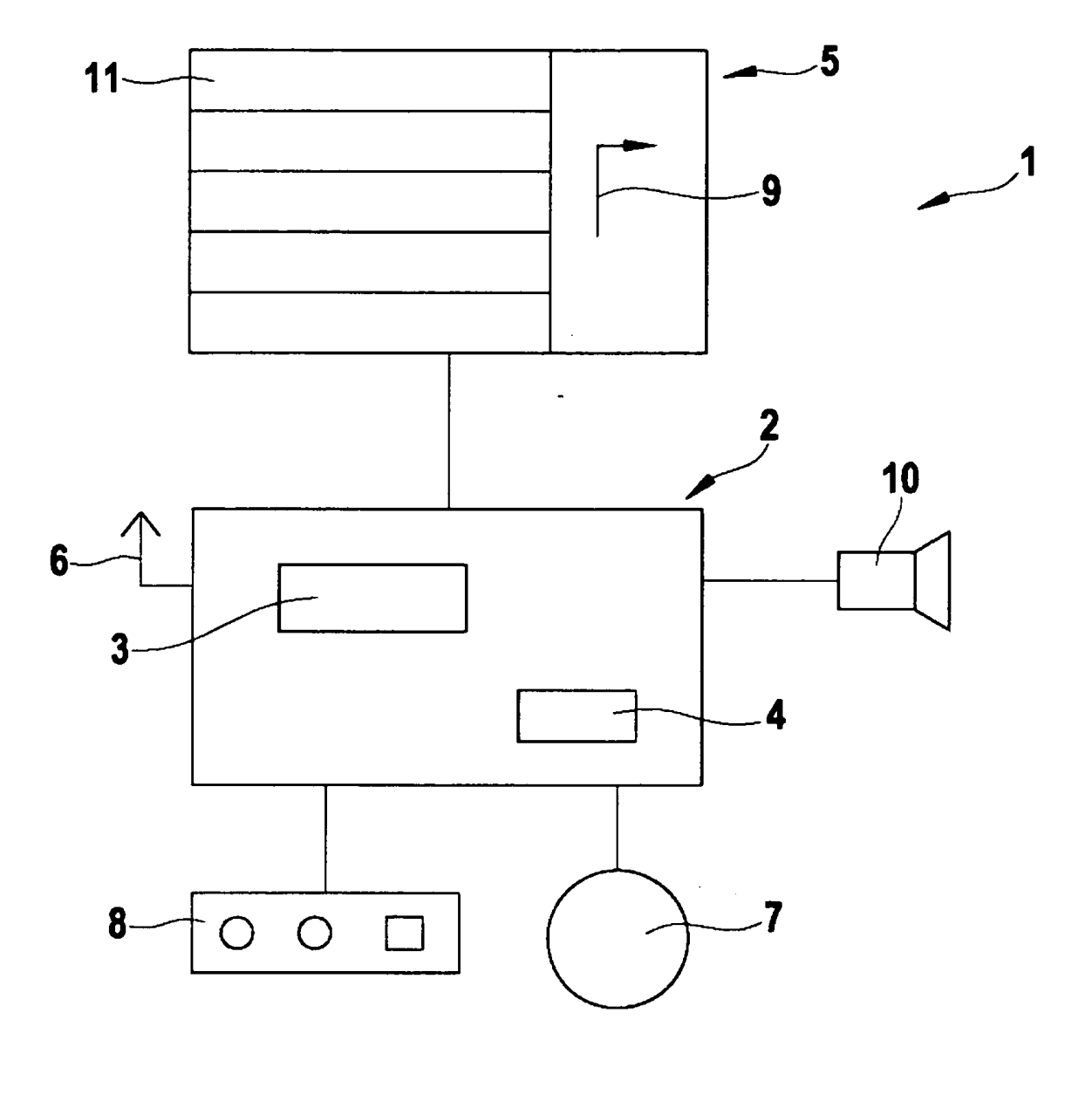

**Fig. 1** 

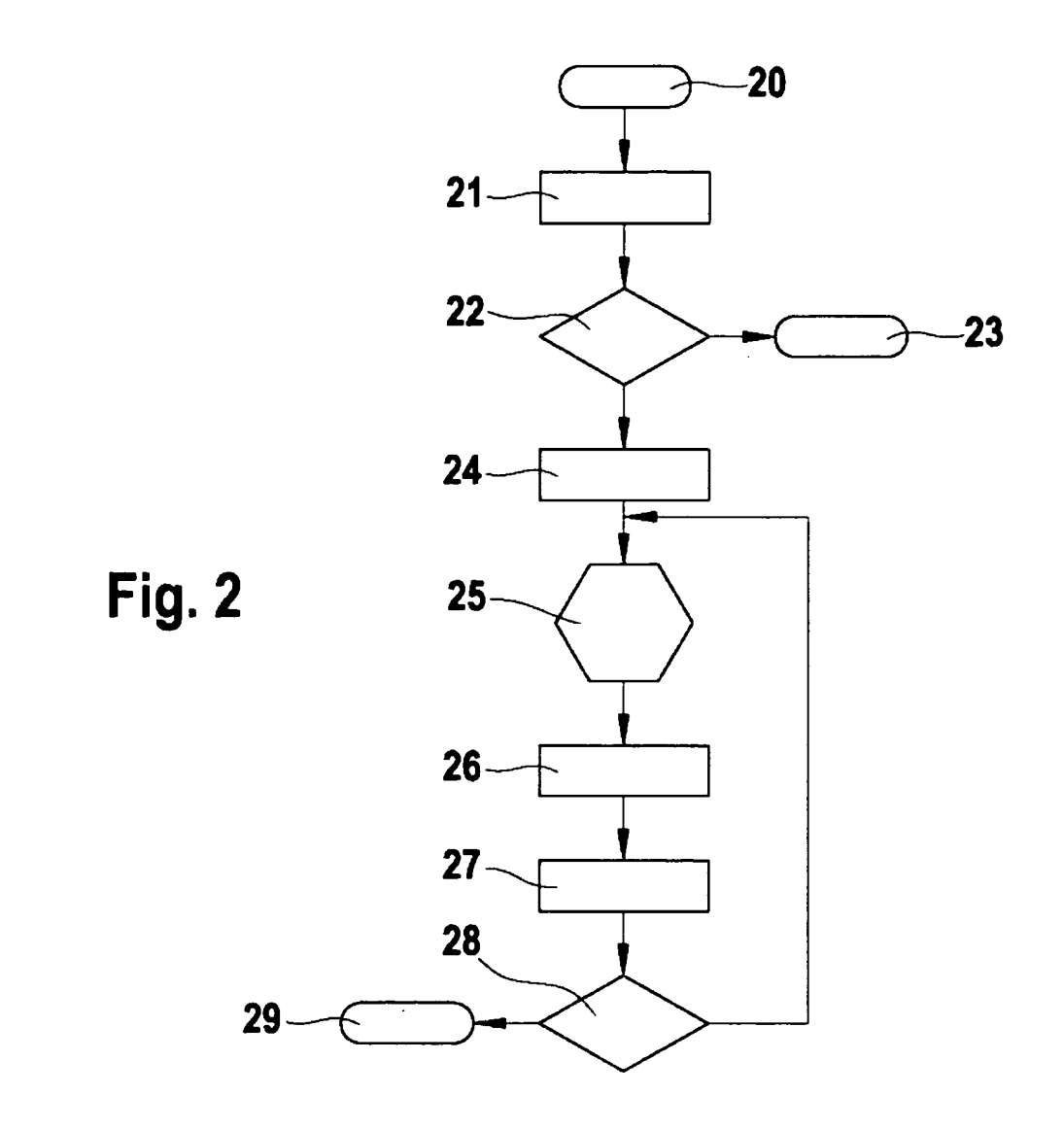

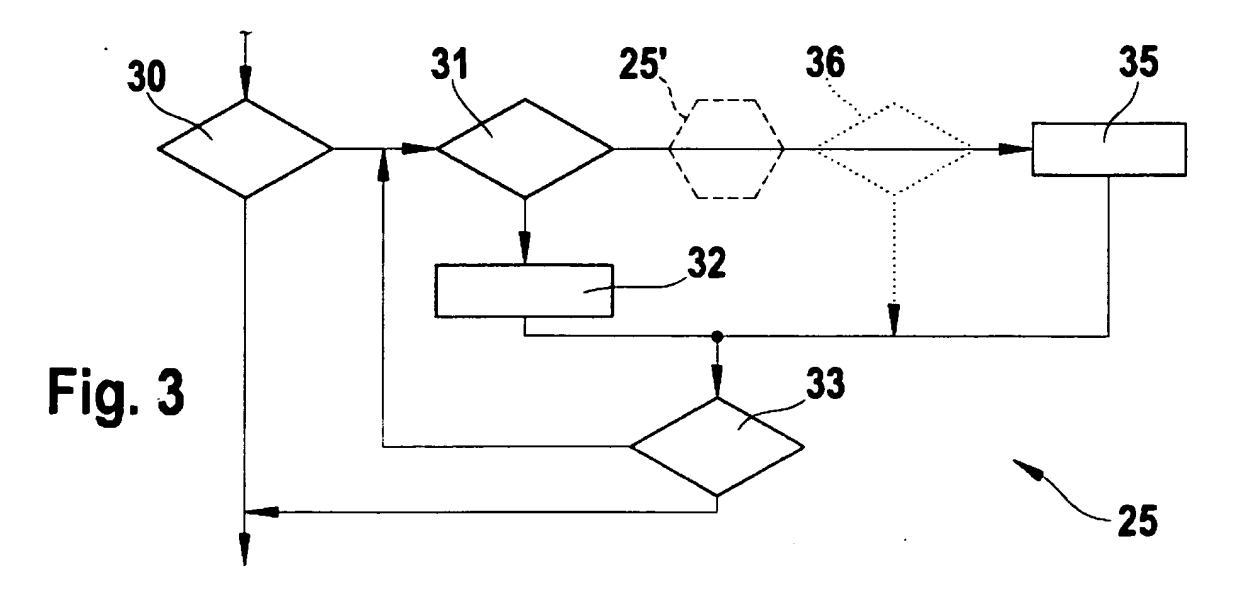

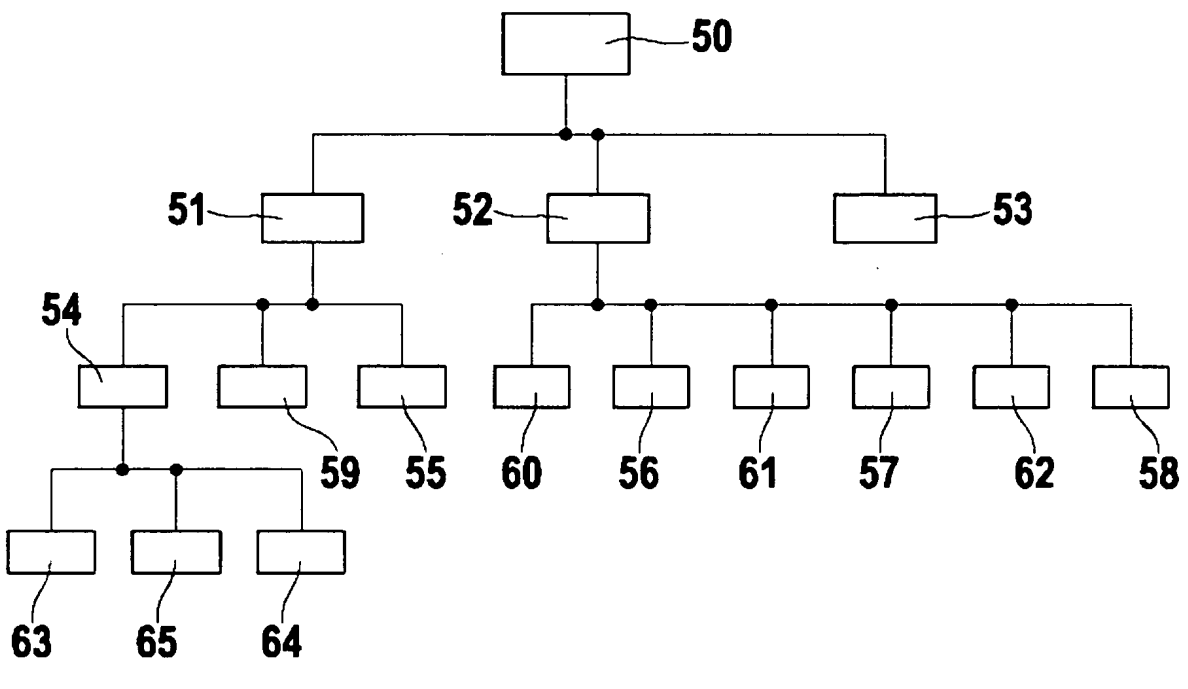

Fig. 4